, tushu007.com

<<Solid Edge V18

<<Solid Edge V18 >>

- 13 ISBN 9787122010254
- 10 ISBN 7122010252

出版时间:2007-8

页数:380

PDF

更多资源请访问:http://www.tushu007.com

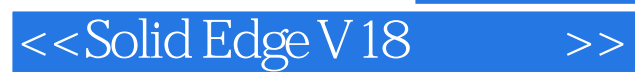

UGS Solid Edge

本书以理论为引导,通过概念讲解、命令说明和实例操作相结合的编写方式,详细介绍了Solid Edge

, tushu007.com

 $V18$ Solid Edge V18<br>Solid Edge V18 Solid Edge Solid Edge V18

## $<<$ Solid Edge V18

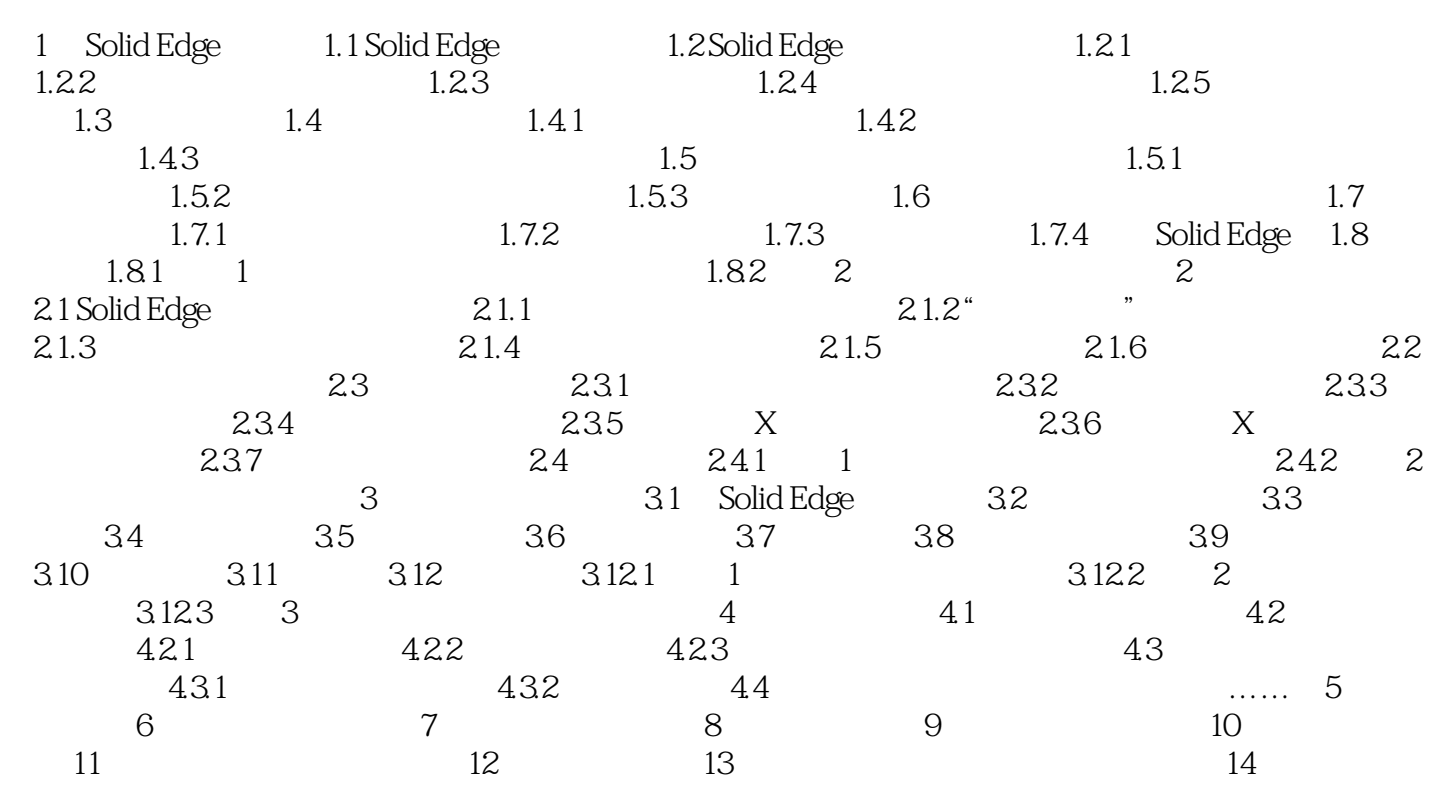

## , tushu007.com  $<<$ Solid Edge V18

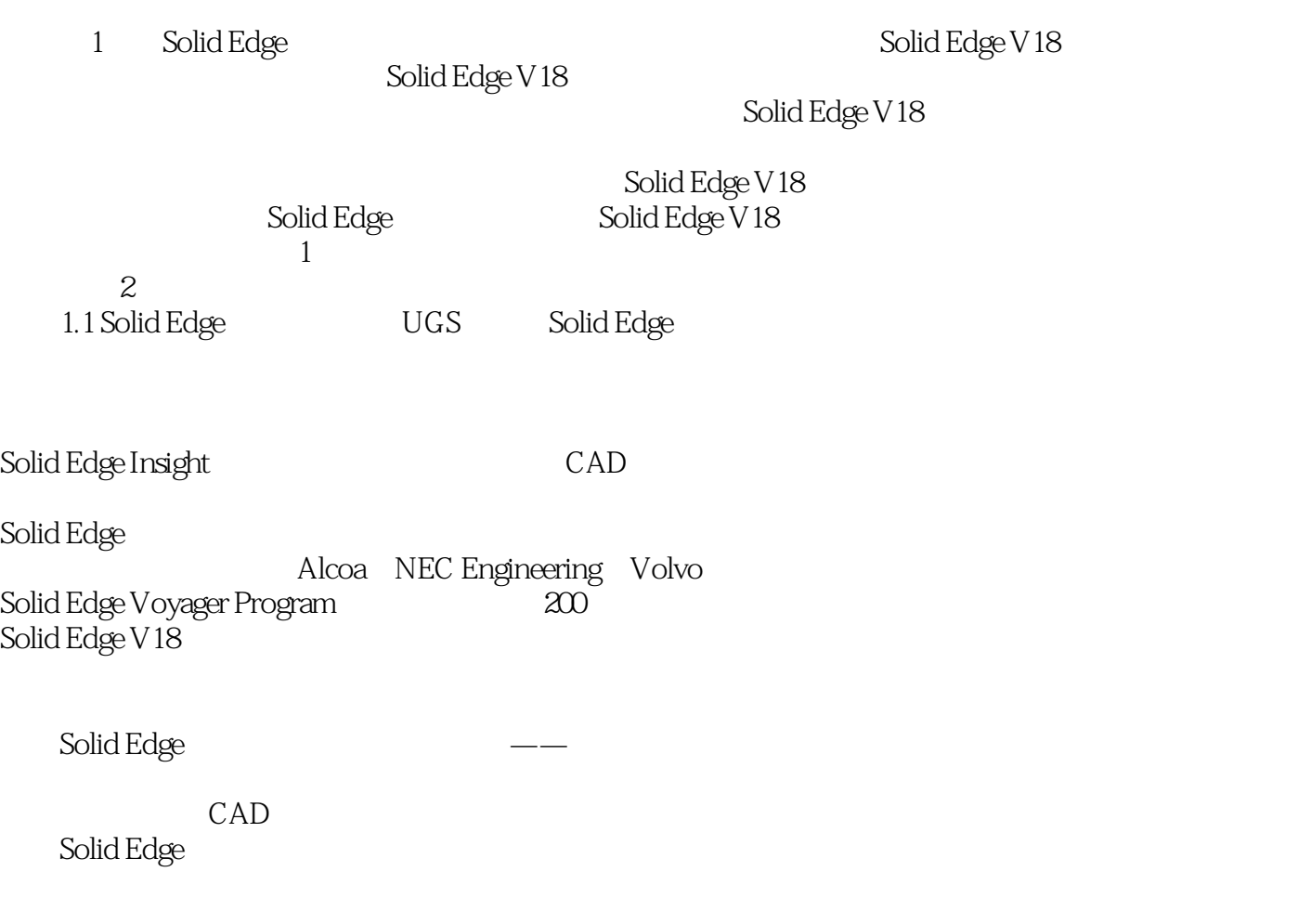

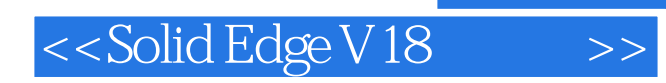

本站所提供下载的PDF图书仅提供预览和简介,请支持正版图书。

更多资源请访问:http://www.tushu007.com